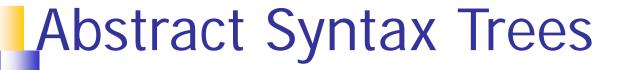

- The parser's output is an abstract syntax tree (AST) representing the grammatical structure of the parsed input
- ASTs represent only semantically meaningful aspects of input program, unlike concrete syntax trees which record the complete textual form of the input
  - There's no need to record keywords or punctuation like (), ;, else
  - The rest of compiler only cares about the abstract structure

02/03/10

# MiniJava AST Node Classes

#### Each node in an AST is an instance of an AST class

• e.g. If, Assign, Plus, VarDecl, etc.

### Each AST class declares its own instance variables holding its AST subtrees

- If has Exp, and 2 Statement
- Assign has Identifier and Exp
- Plus has 2 Exp
- VarDecl has Type and Identifier

# AST Class Hierarchy

- AST classes are organized into an inheritance hierarchy based on commonalities of meaning and structure
- Each "abstract non-terminal" that has multiple alternative concrete forms will have an abstract class that's the superclass of the various alternative forms
  - Statement is abstract superclass of If, Assign, etc.
  - Exp is abstract superclass of Plus, IdentifierExp, etc.
  - Type is abstract superclass of IntegerType,
    IdentifierType, etc.

# Productions

• All of the form:

- Can label symbols in RHS with :var suffix to refer to its result value in Java code
  - varleft is set to line in input where var symbol was

### Productions (cont.)

#### Example

CSE401 Wi10